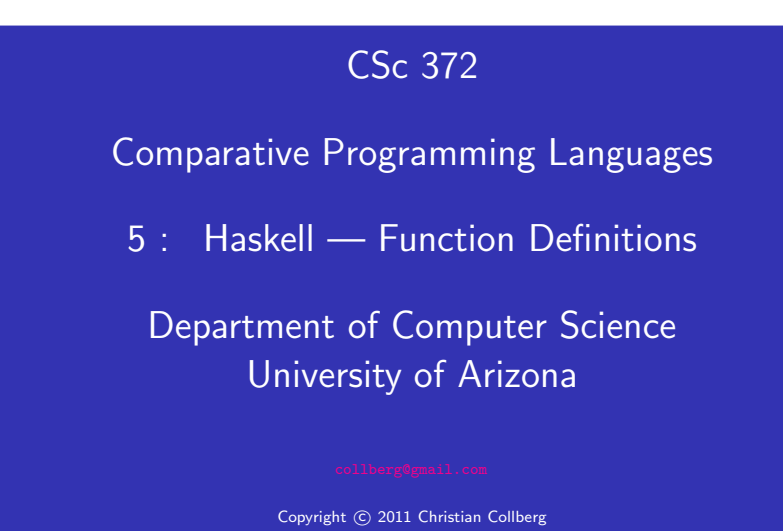

Christian Collberg

#### Defining Functions...

- Defining Functions
	- When programming in <sup>a</sup> functional language we have basically two techniques to choose from when defining <sup>a</sup> new function:
		- **1** Recursion
		- 2 Composition
	- Recursion is often used for basic "low-level" functions, such that might be defined in <sup>a</sup> function library.
	- Composition (which we will cover later) is used to combine such basic functions into more powerful ones.
	- Recursion is closely related to proof by induction.

Defining Functions...

Here's the ubiquitous factorial function:

```
fact :: Int -> Int
fact n = if n == 0 then1
        else
        n * fact (n-1)
```
• The first part of a function definition is the type signature, which gives the domain and range of the function:

```
fact :: Int -> Int
```
• The second part of the definition is the function declaration, the implementation of the function:

fact  $n = if n == 0 then \cdots$ 

• The syntax of a type signature is

fun\_name :: argument\_types

fact takes one integer input argument and returns one integer result.

• The syntax of function declarations:

 $fun_name$  param names =  $fun\_body$ 

- $\bullet$  if  $e_1$  then  $e_2$  else  $e_3$  is a conditional expression that returns the value of  $e_2$  if  $e_1$  evaluates to True. If  $e_1$  evaluates to False, then the value of  $e_3$  is returned. Examples:
	- if True then 5 else 6  $\Rightarrow$  5 if False then 5 else 6  $\Rightarrow$  6 if 1==2 then 5 else 6  $\Rightarrow$  6 5 + if 1==1 then 3 else 2  $\Rightarrow$  8
- Note that this is different from Java's or C's **if-statement**, but just like their ternary operator ?:: int max =  $(x>y)$ ?x:y;
- **•** Example:
	- abs :: Int -> Int abs  $n = if n>0 then n else -n$
	- sign :: Int -> Int sign  $n = if n < 0 then -1 else$ if n==0 then 0 else 1
- Unlike in C and Java, you can't leave off the else-part!

#### Guarded Equations

An alternative way to define conditional execution is to use guards:

```
abs :: Int \rightarrow Int
abs n \mid n \geq 0 = n| otherwise = -n
```

```
sign :: Int -> Int
sign n| n < 0 = -1| n == 0 = 0\vert otherwise = 1
```
- The pipe symbol is read such that.
- $\bullet$  otherwise is defined to be True.
- Guards are often easier to read it's also easier to verify that you have covered all cases.

## Defining Functions. . .

- **•** fact is defined recursively, i.e. the function body contains an application of the function itself.
- The syntax of function application is: fun name arg. This syntax is known as "juxtaposition".
- We will discuss multi-argument functions later. For now, this is what <sup>a</sup> multi-argument function application ("call") looks like:

fun name  $arg_1 arg_2 \cdots arg_n$ 

**•** Function application examples:

fact 1  $\Rightarrow$  1 fact 5  $\Rightarrow$  120 fact  $(3+2) \Rightarrow 120$  <sup>A</sup> simple way (but usually not the right way) of defining an multi-argument function is to use tuples:

```
add :: (int, Int) \rightarrow Intadd (x,y) = x+y
```

```
> add (40,2)
```

```
42
```
• Later, we'll learn about Curried Functions.

#### The error Function

- error string can be used to generate an error message and terminate <sup>a</sup> computation.
- This is similar to Java's exception mechanism, but a lot less advanced.

```
f :: Int \rightarrow Int
f n = if n < 0 thenerror "illegal argument"
   else if n <= 1 then
      1
   else
      n * f (n-1)
```
 $> f (-1)$ Program error: illegal argumen<sup>t</sup>

#### Layout

A function definition is finished by the first line not indented more than the start of the definition

```
myfunc :: Int -> Int
myfunc x = if x == 0 then
           0 else 99
```

```
myfunc :: Int -> Int
               myfunc x = if x == 0 then
           0 else 99
```

```
myfunc :: Int -> Int
myfunc x = if x == 0 then
0 else 99
```
• The last two generate a Syntax error in expression when the function is loaded.

#### Function Application

- Function application ("calling <sup>a</sup> function with <sup>a</sup> particular argument") has higher priority than any other operator.
- In math (and Java) we use parentheses to include arguments; in Haskell no parentheses are needed.

```
> f a + b
```
means

#### $>$  (f a) + b

since function application binds harder than plus.

Here's <sup>a</sup> comparison between mathematical notations and Haskell:

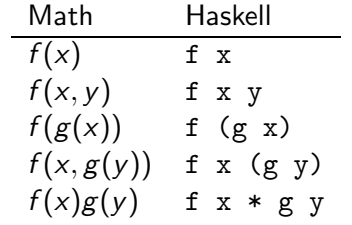

# Recursive Functions

## Simple Recursive Functions

• Typically, a recursive function definition consists of a guard (a boolean expression), <sup>a</sup> base case (evaluated when the guard is True), and a general case (evaluated when the guard is False).

```
fact n =if n == 0 then \Leftarrow guard
   1 \leftarrow base case
 else
   n * fact (n-1) \Leftarrow general case
```
#### Simulating Recursive Functions

- We can visualize the evaluation of fact 3 using a tree view, box view, or reduction view.
- The tree and box views emphasize the flow-of-control from one level of recursion to the next
- The reduction view emphasizes the substitution steps that the hugs interpreter goes through when evaluating <sup>a</sup> function. In our notation boxed subexpressions are substituted or evaluated in the next reduction.
- Note that the Haskell interpreter may not go through exactly the same steps as shown in our simulations. More about this later.

#### Tree View of fact 3

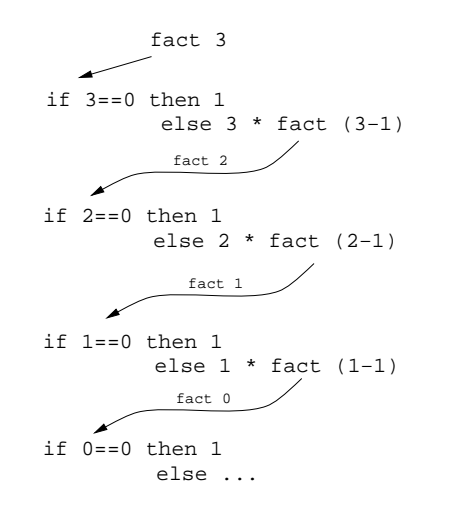

- This is a Tree View of fact 3.
- We keep going deeper into the recursion (evaluating the genera<sup>l</sup> case) until the guard is

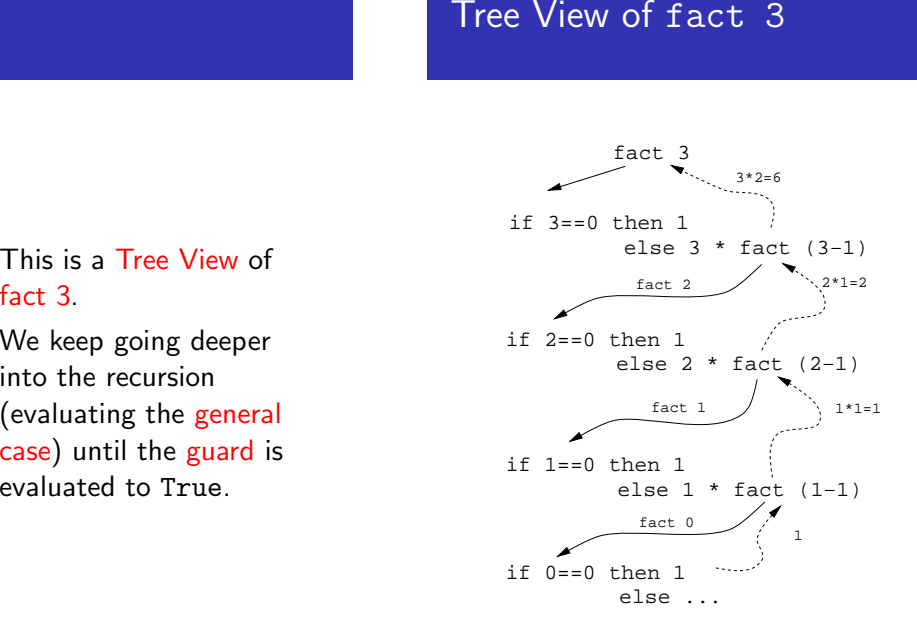

• When the guard is True we evaluate the base case and return back up through the layers of recursion.

## Box View of fact 3

## Box View of fact 3. . .

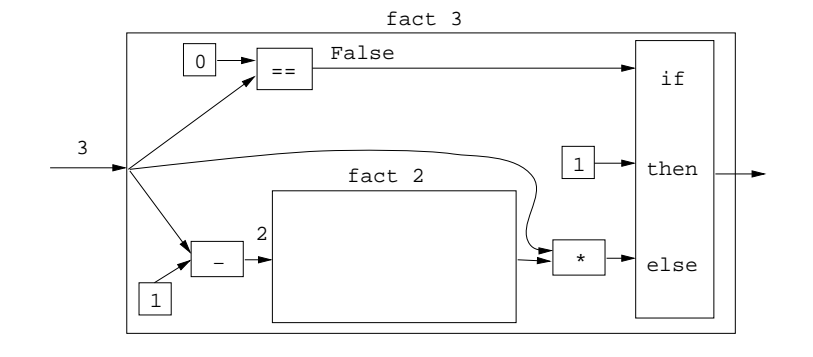

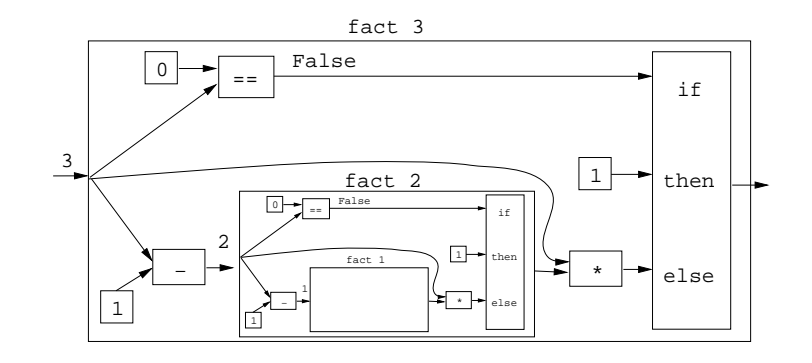

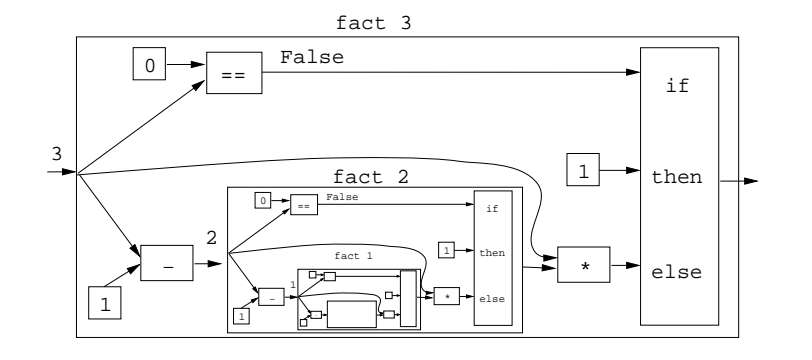

```
Reduction View of fact 3<br>
se<br>
\frac{\frac{2}{3} \times 1}{\frac{2}{3} + \frac{1}{3}}<br>
\frac{1}{3} \times \frac{1}{3}<br>
\frac{1}{3} \times \frac{1}{3}<br>
\frac{1}{3} \times \frac{1}{3}<br>
\frac{1}{3} \times \frac{1}{3}<br>
\frac{1}{3} \times \frac{1}{3}<br>
\frac{1}{3} \times \frac{1}{3}<br>
\frac{1}{3} \times \frac{1}{3}<br>
\frac{1}{3} \times \frac{1}{3}3 * (2 * if 1 == 0 then 1 else 1 * fact (1-1))\Rightarrow \cdots
```
Reduction View of fact. 3.

```
Recursion Over Lists
```

```
3 * (2 * if 1 == 0 then 1 else 1 * fact (1-1)) \Rightarrow3 * (2 * if False then 1 else 1 * fact (1-1)) \Rightarrow3 * (2 * (1 * fact (1-1))) \Rightarrow3 * (2 * (1 * fact 0)) \Rightarrow3 * (2 * (1 * if 0 == 0 then 1 else 0 * fact (0-1)) \Rightarrow3 * (2 * (1 * if True then 1 else 0 * fact (0-1))) \Rightarrow3 * (2 * (1 * 1)) \Rightarrow3 * (2 * 1) \Rightarrow3 * 2 \Rightarrow6
```
- In the fact function the guard was  $n=-0$ , and the recursive step was  $fact(n-1)$ . I.e. we subtracted 1 from fact's argument to make <sup>a</sup> simpler (smaller) recursive case.
- We can do something similar to recurse over a list:
	- $\bigodot$  The guard will often be n==[ ] (other tests are of course possible).
	- **2** To get a smaller list to recurse over, we often split the list into its head and tail, head:tail.
	- **3** The recursive function application will often be on the tail, f tail.

#### The length Function

 $\overline{\phantom{a}}$  In English:  $\overline{\phantom{a}}$ 

The length of the empty list [ ] is zero. The length of <sup>a</sup> non-empty list S is one plus the length of the tail of S.

In Haskell:

len ::  $[Int] \rightarrow Int$ len  $s = if s == [] then$  $\Omega$ else  $1 + len$  (tail s)

 $\bullet$  We first check if we've reached the end of the list  $s = [ ]$ . Otherwise we compute the length of the tail of <sup>s</sup>, and add one to get the length of <sup>s</sup> itself.

#### Reduction View of len [5,6]

len  $s = if s == []$  then 0 else 1 + len (tail s)

```
len [5,6] \Rightarrowif [5,6]==[ ] then 0 else 1 + len (tail [5,6]) \Rightarrow1 + len (tail [5,6]) \Rightarrow1 + len [6] \Rightarrow1 + (if [6] == [] then 0 else 1 + len (tail [6])) \Rightarrow1 + (1 + len (tail [6])) \Rightarrow1 + (1 + len [\ ]) \Rightarrow1 + (1 + (if [ ]==[ ] then 0 else 1+len (tail [ ]))) \Rightarrow1 + (1 + 0) \Rightarrow 1 + 1 \Rightarrow 2
```
#### Tree View of len [5,6,7]

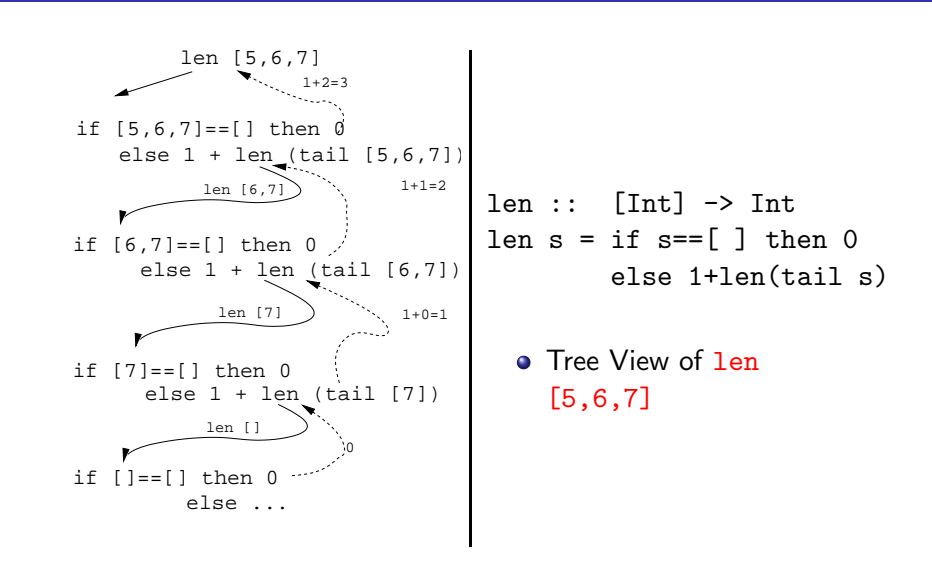